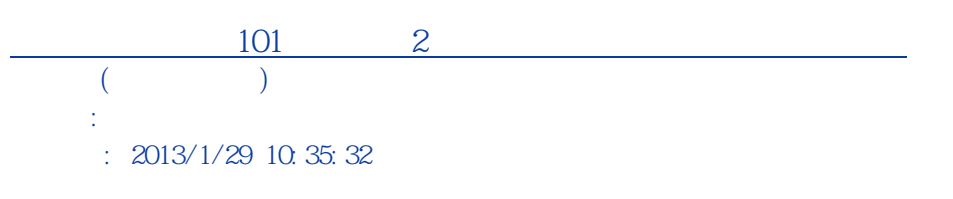

主旨:有關「學產基金101學年度第2學期低收入戶學生助學金」

 $102 \t1 \t23$  ( )  $1020002406B$ 

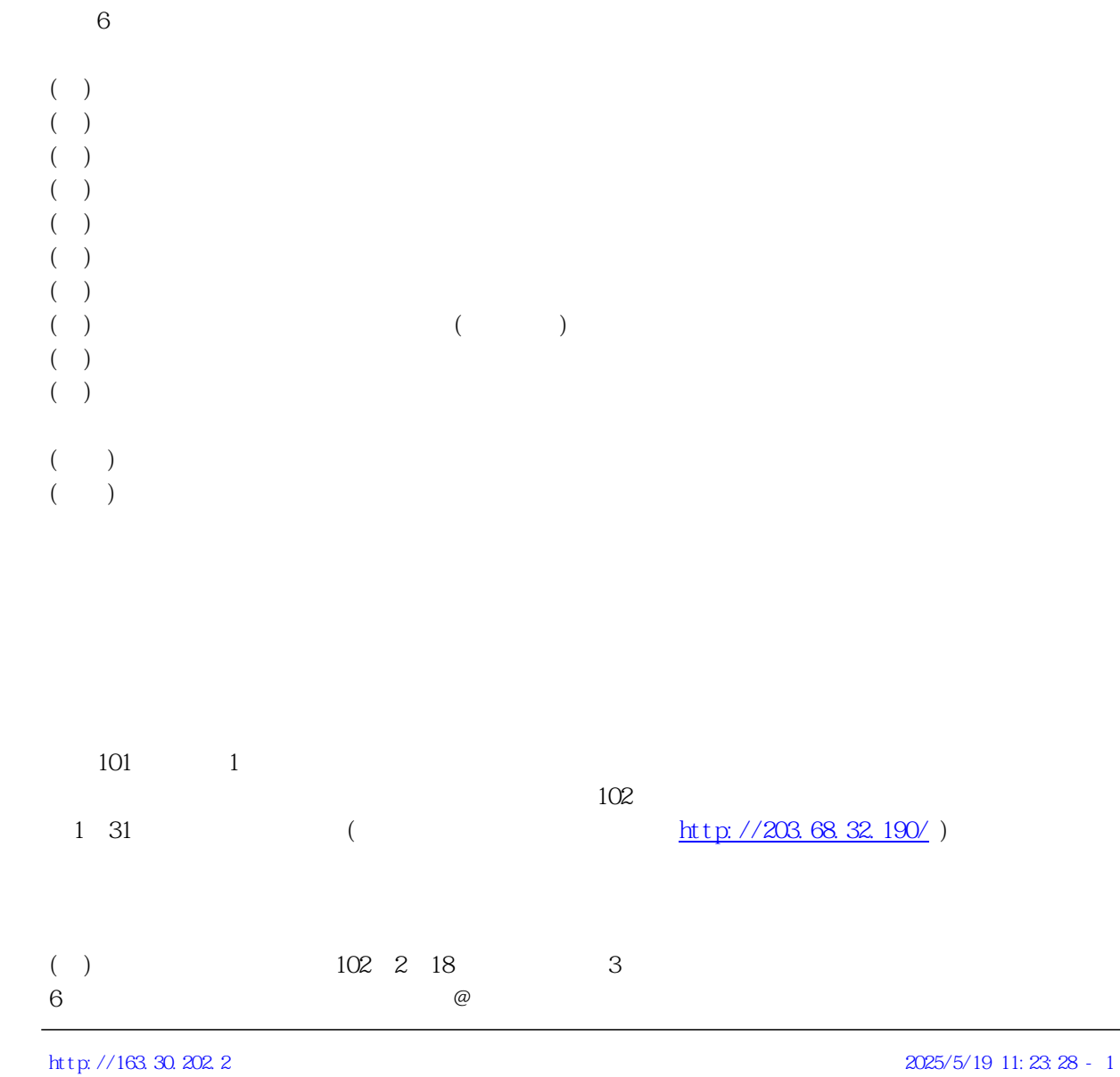

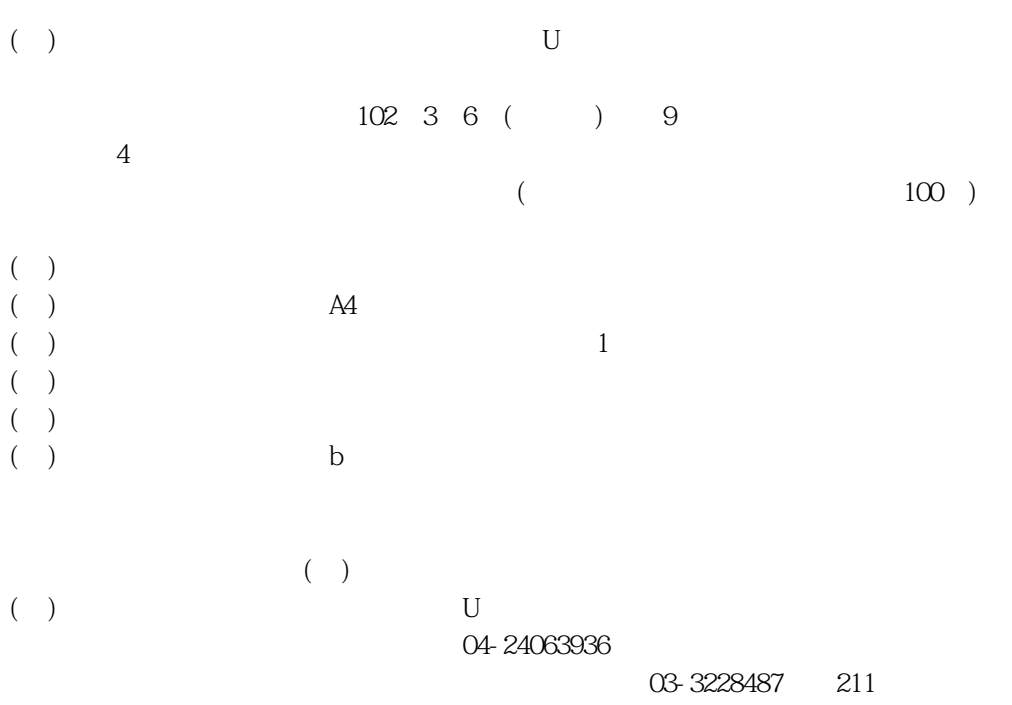

 $1$